#### **ECE 462 Object-Oriented Programming using C++ and Java**

# **Lecture 15 Yung-Hsiang Lu yunglu@purdue.edu**

```
week 9//ThreadsBasicWithJoin.java
class HelloThread extends Thread { 
  String message;
  HelloThread( String message ) { this.message = message; }
  public void run() { System.out.print( message ); }
  public static void main(String[] args) throws InterruptedException
  {
     HelloThread ht1 = new HelloThread("Good");
     HelloThread ht2 = new HelloThread(" morning");
     HelloThread ht3 = new HelloThread(" to");
     ht1.start();
     ht2.start();
     ht3.start();
     ht1.join(); 
     ht2.join(); 
     ht3.join(); 
     System.out.println( " you!" );
  }
}
                                                parent thread
                                        ht1ht2 | ht3join
             no shared data / object
```
#### **Multi-Thread with Shared Object**

```
//UnsynchedSwaps.java
class DataObject { 
  int dataItem1:
  int dataItem2;
  DataObject() { 
     dataItem1 = 50;
     dataItem2 = 50;
  }
 void test() { 
     int sum = dataItem1 + dataItem2;
     System.out.println( sum ); 
  }
```
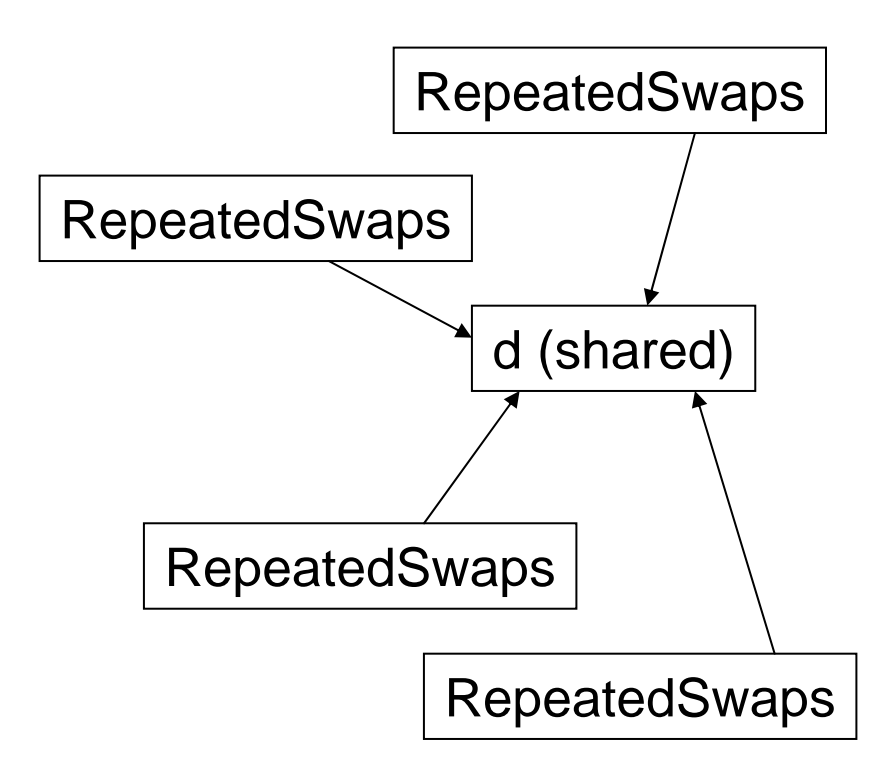

```
void itemSwap() { 
    int x = (int) (-4.999999 + Math.random() * 10);
    dataItem1 - = x;
    keepBusy(10); 
    dataItem2 += x; // should dataItem1 + dataItem2 be 100?
  }
public void keepBusy( int howLong ) { 
    long curr = System.currentTimeMillis(); 
    while ( System.currentTimeMillis() < curr + howLong ) ;
  }
}
class RepeatedSwaps extends Thread { 
  DataObject dobj;
  RepeatedSwaps( DataObject d ) { 
    dobj = d;start();
  }
```

```
public void run( ) { 
     int i = 0;
     while ( i < 20000 ) { 
       dobj.itemSwap(); 
       if ( i\% 4000 = 0 ) dobj.test();
       try { sleep( (int) (Math.random() * 2 ) ); }
       catch( InterruptedException e ) {}
       i++;
     }
  }
}
public class UnsynchedSwaps { 
  public static void main( String[] args ) { 
     DataObject d = new DataObject();
     new RepeatedSwaps( d ); 
     new RepeatedSwaps( d ); 
     new RepeatedSwaps( d ); 
     new RepeatedSwaps( d ); 
  }
}
```
### **Atomic Operation**

- $\bullet$  An operation is "atomic" if it must execute to completion once the operation starts.
- $\bullet$ In Java, only 32-bit (or smaller) assignments are atomic.
- $\bullet$ Even  $x \leftarrow y$ ; is not atomic.
- $\bullet$ Atomicity is important for consistency.

```
void itemSwap() { 
  int x = (int) (-4.999999 + Math.random() * 10);dataItem1 - = x;
  keepBusy(10); 
  dataItem2 += x;}
```
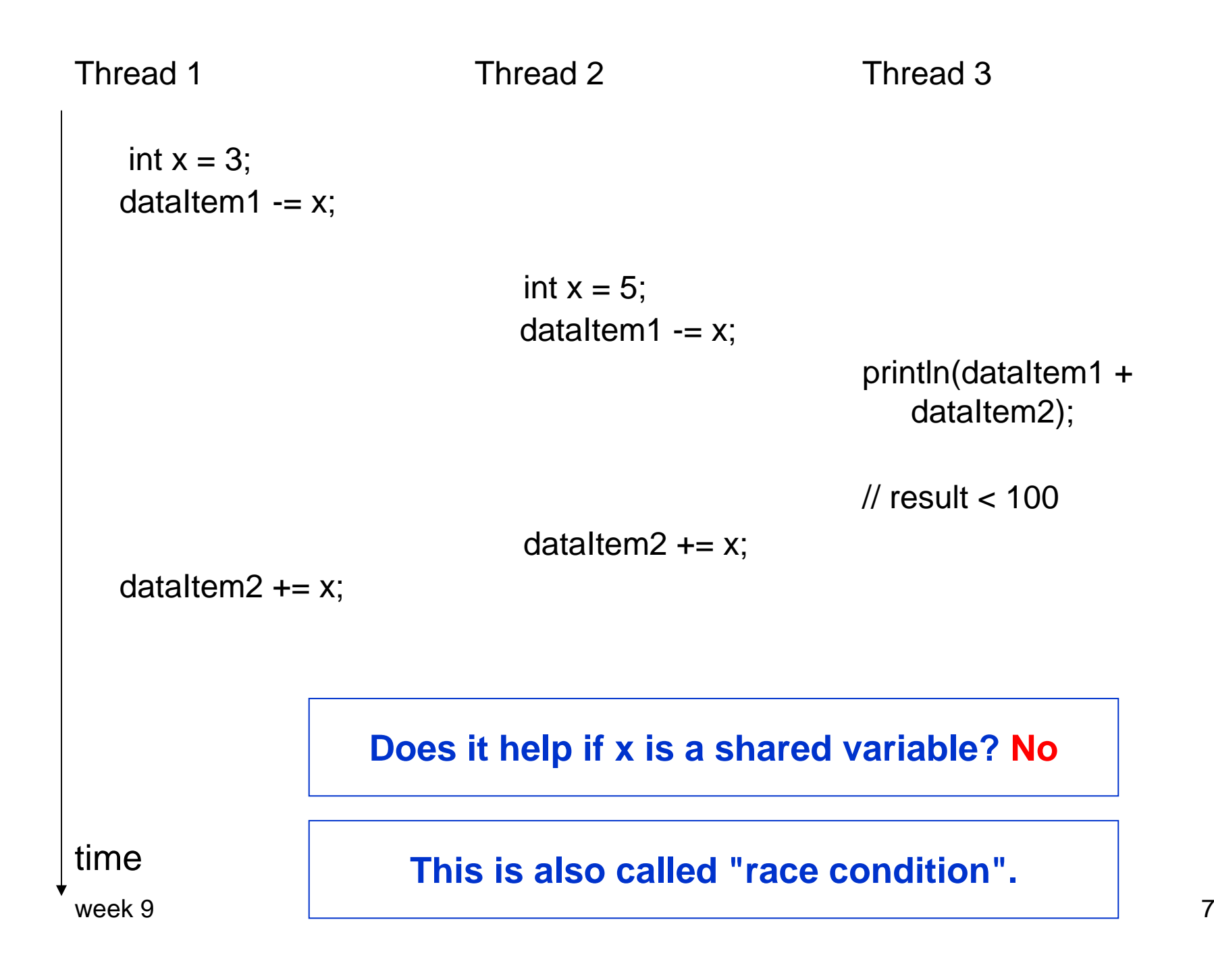

## **Synchronization**

#### **(the source of many, if not most, problems)**

- Most threads access (read, write, or both) some **shared data** at some point of the execution.
- examples of shared data
	- how many copies of the same book in Amazon.com (many customers may order the same book)
	- seat assignment in a flight (several travelers may want the same seat)
	- credit card balance (if two or more cards are issued, or used for on-line purchase at the same time)
- If threads do not share anything, synchronization is unnecessary. These threads are independent.

#### **Mutual Exclusion (Mutex)**

- If one has started, the others have to wait until the currently running one completes.
- $\bullet$  Mutex can be achieved in many ways. All of them can be simplified to "test-and-set".
	- A thread tests a condition.
	- – If the condition is not set, the thread sets the condition to prevent other mutex. After this thread finishes its mutex, reset the condition.
	- If the condition is already set, the thread waits.
- "test-and-set" has to be atomic.

#### **What is in a Mutex**

- When a shared (by multiple threads) variable / object may be modified and can lead to inconsistency. If the variable is read-only, mutex is unnecessary.
- If a variable / object is read by a thread and written by another thread, both threads must use mutex to protect the variable / object.
- Mutex **serializes** a multi-thread program.
- $\bullet$  The code that is protected by Mutex is called **critical section**.

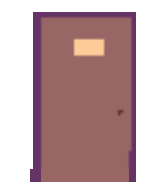

**Only one is allowed in the room. If the room is locked by someone, no one else cannot enter the room, until the person in the room leaves.**

```
//SynchedSwaps.java
class DataObject {
  int dataItem1;
  int dataItem2;
  DataObject() {
    dataItem1 = 50;
     dataItem2 = 50;
  }
  synchronized void itemSwap() {
     int x = (int) (-4.999999 + Math.random() * 10);dataItem1 - = x;
    keepBusy(10); 
     dataItem2 += x;}
```

```
week 9 12
 synchronized void test() {
    int sum = dataItem1 + dataItem2;
    System.out.println( sum ); 
  }
  public void keepBusy( int howLong ) { // why not synchronized?
    long curr = System.currentTimeMillis(); 
    while ( System.currentTimeMillis() < curr + howLong )
      ;
  }
}
class RepeatedSwaps extends Thread {
  DataObject dobj;
  RepeatedSwaps( DataObject d ) {
    dobj = d;start();
  }
```

```
week 9 13
public void run( ) {
    int i = 0;
    while ( i++ < 20000 ) {
      dobj.itemSwap();
      if ( i\% 4000 = 0 ) dobj.test();
      try { sleep( 1 ); } catch( InterruptedException e ) {}
    }
  }
}
public class SynchedSwaps {
  public static void main( String[] args ) {
    DataObject d = new DataObject();
    new RepeatedSwaps( d );
    new RepeatedSwaps( d );
    new RepeatedSwaps( d ); 
    new RepeatedSwaps( d ); 
  }
}
```
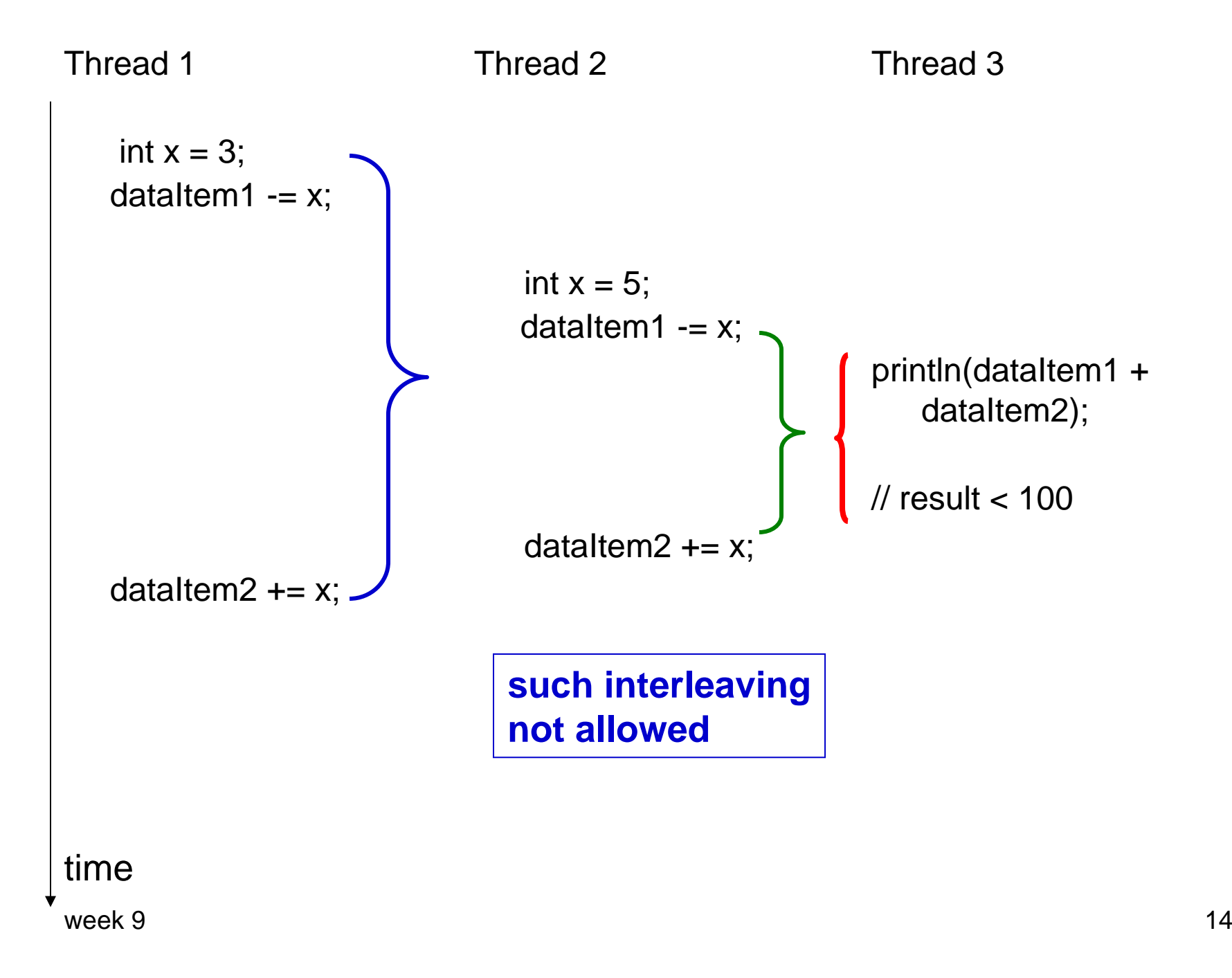

```
//MultiCustomerAccount.java
class Account { 
  int balance; 
  Account() { balance = 0; }
  synchronized void deposit( int dep ){ 
     balance += dep; 
     notifyAll(); 
  }
  synchronized void withdraw( int draw ) { 
     while ( balance < draw ) {
       try { 
          wait(); 
        } catch( InterruptedException e ) {}
     }
     balance -= draw;
  }
}
```

```
class Depositor extends Thread { 
  private Account sacct; 
  Depositor( Account act ){ sacct = act; }
  public void run() { 
     int i = 0;
     while ( true ) \{ // the thread will never stop
        int x = (int) ( 10 * Math.random() );
        sacct.deposit( x ); 
        if ( i++ % 1000 = 0)
          System.out.println( 
             "balance after deposits: " + sacct.balance ); 
        try { sleep( 5 ); } catch( InterruptedException e ) \{\}}
   }
}
```

```
class Withdrawer extends Thread { 
  private Account sacct;
  Withdrawer( Account act ) \{ sacct = act; \}public void run() {
     int i = 0;
     while ( true ) {
       int x = (int) (10 * Math.random());
       sacct.withdraw( x );
       if ( i++ % 1000 = 0)
          System.out.println( "balance after withdrawals: " 
                     + sacct.balance ); 
       try { sleep( 5 ); } catch( InterruptedException e ) {}
     }
   }
}
```

```
class MultiCustomerAccount { 
  public static void main( String[] args ) {
     Account account = new Account();
     Depositor<sup>[]</sup> depositors = new Depositor [5];
     Withdrawer<sup>[]</sup> withdrawers = new Withdrawer<sup>[5]</sup>;
     for ( int i=0; i < 5; i++ ) {
        depositors[i] = new Depositor( account );
        withdrawers[ i ] = new Withdrawer( account );
        depositors[ i ].start();
        withdrawers[ i ].start();
     } // the program runs indefinitely
  }
}
```
#### **General Structure of synchronized**

- $\bullet$  If only one thread can execute a method, make the method synchronized. If only one thread can execute one of several methods, make all these methods synchronized.
- $\bullet$ If several threads may modify a condition, the general structure is

```
week 9<sub>9</sub> After notifyAll, only one thread can enter either method1 or<sub>1</sub>2.
synchronized method1 (...) 
{
       while (condition false) {
           try {
        wait();
           } catch (InterrupedException
    exp) {}
        }
        execute some statements;
} 
                                                 synchronized method2 (...) 
                                                  {
                                                         execute some 
                                                      statements;
                                                         set condition to be true;
                                                         notifyAll();
                                                 } 
         When a thread calls wait, it yields the key (release the lock).
```
#### **Thread class or Runnable interface**

class HelloThread extends Thread {

```
...
public void run() {
  ...
}
```
HelloThread  $t = new HeloThread(...);$ ... t.start(); // do **not** call run directly

class HelloThread implements Runnable {

```
week 9е области в селото в 1920 година в 20 март 20 март 20 март 20 март 20 март 20 март 20 март 20 март 20 март 20<br>Селото в 20 март 20 март 20 март 20 март 20 март 20 март 20 март 20 март 20 март 20 март 20 март 20 март 20 ма
                             ...
                            public void run() {
                                               ...
                             }
            }
```
#### **synchronized Methods**

- All synchronized methods of the same object share the same lock  $\Rightarrow$  only one thread can acquire the lock
- Can one synchronized method calls another synchronized method? <sup>⇒</sup> Yes
- Can two threads calls the synchronized methods of **two** objects simultaneously? <sup>⇒</sup> Yes
- Can one thread calls one object's synchronized method that calls another object's synchronized method?  $\Rightarrow$  Yes
- Can a constructor be synchronized?  $\Rightarrow$  No

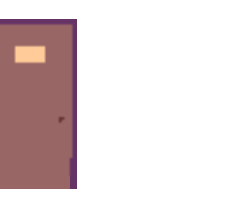

#### **synchronized calls synchronized**

```
class tclass extends Thread {
  synchronized void func1() {
   System.out.println("func1 start");
   func2();
   System.out.println("func1 end");
  }
  synchronized void func2() {
   System.out.println("func2 start");
   func3();
   System.out.println("func2 end");
  }
```

```
synchronized void func3() {
   System.out.println("func3");
  }
  public void run() {
   func1(); 
  }
}
public class SyncCallSync {
  public static void main( String[] 
   args ) {
   tclass xobj = new tclass();xobj.start();
   }
```
### **Interleaving synchronized**

```
class Sclass{
  static int syncount = 0;
  synchronized 
   void func1() {
   syncount ++;
   long nextTime =
   System.currentTimeMillis() + 500;
   while (System.currentTimeMillis() 
   < nextTime)
     { }
   func2();
  }
```

```
synchronized 
   void func2() {
   syncount --;
  }
  synchronized public void print () {
   System.out.println("syncount =" + 
   syncount);
  }
```

```
class Tclass extends Thread {
  Sclass sobj;
  public Tclass() {
   sobj = new Sclass();}
  public void run () {
   while (true) { 
      sobj.func1(); 
      yield();
      sobj.print();
   }
   }
}
```

```
public class SyncMulti {
  public static void main( String[] 
   args ) {
   int numThread = 100;
   Tclass [] tobjs = new
   Tclass[numThread];
   for (int i = 0; i < numThread; i
   ++)
      {
         \text{tobjs}[i] = \text{new Tclass}(i);
         tobjs[i].start();
      }
   }
}
```
### **synchronized calls another object's synchronized**

}

```
class SClass {
  synchronized void func1() {
   System.out.println("S func1");
  }
}
class TClass extends Thread {
  SClass sobj;
  public TClass() {
   sobj = new SClass();
  }
  synchronized void func1() {
   System.out.println("T func1");
   func2();
```

```
sobj.func1();
  }
  synchronized void func2() {
     System.out.println("T func2");
  }
  public void run() \{ func1(); \}public class SyncCallSync2 {
  public static void main( String[] 
   args ) {
   TClass xobj = new TClass();xobj.start();
  }
```
//MultiCustomerAccount.cc#include <qthread.h> #include <cstdlib>#include <iostream>#include <ctime>**#include <QMutex> #include <QWaitCondition>**  using namespace std; void keepBusy( double howLongInMillisec ); **QMutex mutex; correspond to Java's synchronized QWaitCondition cond; condition to wait at low balance**class Account : **public QThread** { public: int balance; Account() { balance =  $0$ ; } **need modifications from the source code in the book**

```
week 99 a contract to the contract of the contract of the contract of the contract of the contract of the contract of the contract of the contract of the contract of the contract of the contract of the contract of the contract o
void deposit( int dep ) {
       mutex.lock();
       balance += dep;
       keepBusy( 1 );
       cond.wakeAll();
       mutex.unlock();
   }
   void withdraw( int draw ) {
       mutex.lock();
       while ( balance < draw ) { cond.wait( &mutex ); }
       keepBusy( 1 );
       balance -= draw;
       mutex.unlock();
   }
   void run(){}
};
Account accnt; \longrightarrow sacct is a C library function. You need to rename this global / shared variable.
```

```
class Depositor : public QThread {
public:
```

```
void run() {
     int i = 0;
     while ( true ) {
       int x = (int) (rand() % 10);
        accnt.deposit( x );
        if (i++ \% 100 == 0)
          cerr << "balance after deposits: " 
              << sacctn.balance << endl; 
        keepBusy( 1 );
     }
  }
};
```

```
class Withdrawer : public QThread {
public:
```

```
void run() {
     int i = 0;
     while ( true ) {
        int x = (int) (rand() % 10);
        accnt.withdraw( x );
        if ( i++ \% 100 == 0 )
          cerr << "balance after withdrawals: " 
              << accnt.balance << endl; 
        keepBusy( 1 );
     }
  }
};
```

```
int main()
{
  Depositor* depositors[5];
  Withdrawer* withdrawers[5];
  for ( int i=0; i < 5; i++ ) {
     depositors[i] = new Depositor();
     withdrawers[i] = new Withdrawer();
     depositors[ i ]->start();
     withdrawers[ i ]->start();
  }
  for ( int i=0; i < 5; i++ ) {
     depositors[ i ]->wait();
     withdrawers[ i ]->wait();
  }
}
                                      main thread waits until the
                                      child threads complete, 
                                     equivalent to join
```

```
void keepBusy( double howLongInMillisec ) {
  int ticksPerSec = CLOCKS_PER_SEC;
  int ticksPerMillisec = ticksPerSec / 1000;
  clock_t ct = clock();
  while ( clock() < ct + howLongInMillisec * ticksPerMillisec )
     ;
}
```

```
Qt creates Makefile for you:
  qmake -project
  qmake
  make
```
#### **Compare Java and C++ (Qt) Threads**

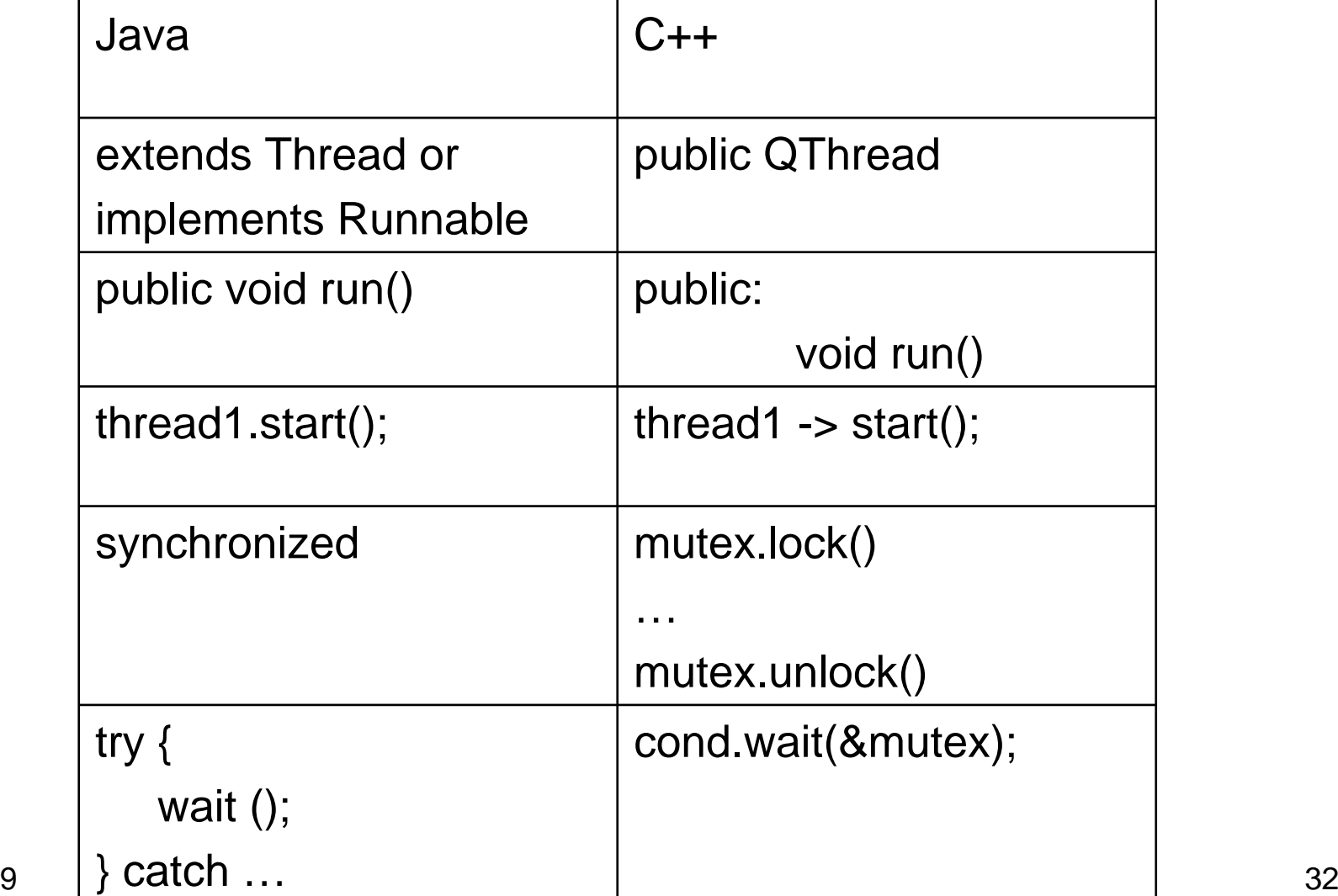

week 9

#### **Serialization**

- If all threads need to access one shared object often, the program essentially becomes a serial program.
- The program may actually run more slowly due to mutex and thread overhead.
- solution: reduce the "coupling" among threads.

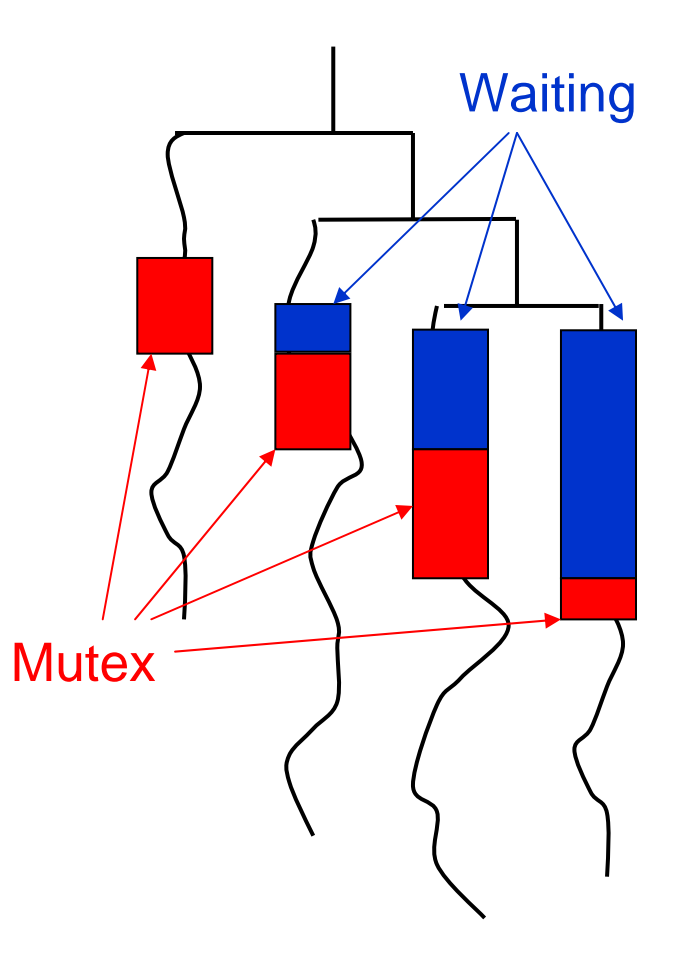

### **Improve Thread Efficiency**

reduce the "coupling" among threads

- •do not share objects
- •do not execute concurrently when objects are shared
- $\bullet$ shrink the granularity of shared object. e.g. all bank accounts  $\Rightarrow$ individual customer's account
- $\bullet$ shrink critical sections  $\Rightarrow$  only the operations that are related to the shared objects are in mutex
- $\bullet$ coarse-grained synchronization (many statements within lock)  $\Rightarrow$ serialize the threads
- $\bullet$ fine-grained synchronization (few statements within lock)  $\Rightarrow$  lockrelease overhead

#### **Deadlock**

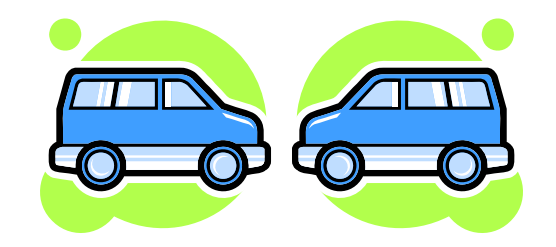

four necessary conditions for deadlock

- mutual exclusion: a car's current location cannot be occupied by another car
- hold and wait: a car must "hold" the current location while waiting
- – no preemption: a car cannot be removed by a scheduler
- circular wait: a car can move if another car moves but another car is waiting for this car

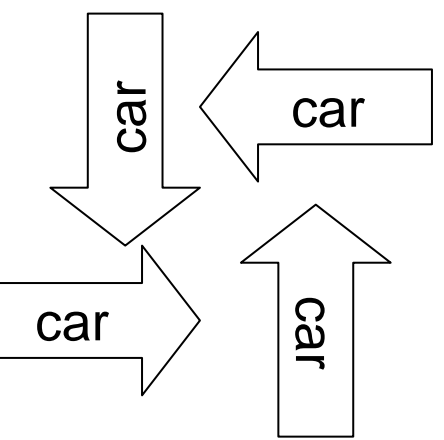

```
// deadlock?class class1 extends Thread {
  synchronized void func1() {
     System.out.println("func1");
     func2();
  }
  synchronized void func2() { System.out.println("func2"); }
  public void run() { func1(); }
}
public class example {
  public static void main( String[] args ) {
     class1 xobj = new class1();
     xobj.start();
  }
} 
                                               No, only one thread
                                               func1func2(terminate)
```

```
week 9 37
class class1 extends Thread {
  class2 obj2;
  public void assignY(class2 inobj) { obj2 = inobj; }
  public void func1() { System.out.println("func1"); obj2.func3(); }
  public void func2() { System.out.println("\tfunc2"); }
  public void run() { func1(); }
}
class class2 extends Thread {
  void func3() { System.out.println("func3"); }
  public void run() { System.out.println("class2::run"); }
}
public class example {
  public static void main( String[] args ) {
    class1 xobj = new class1(); class2 yobj = new class2();
    xobj.assignY(yobj);
    xobj.start(); yobj.start();
  }
}
```
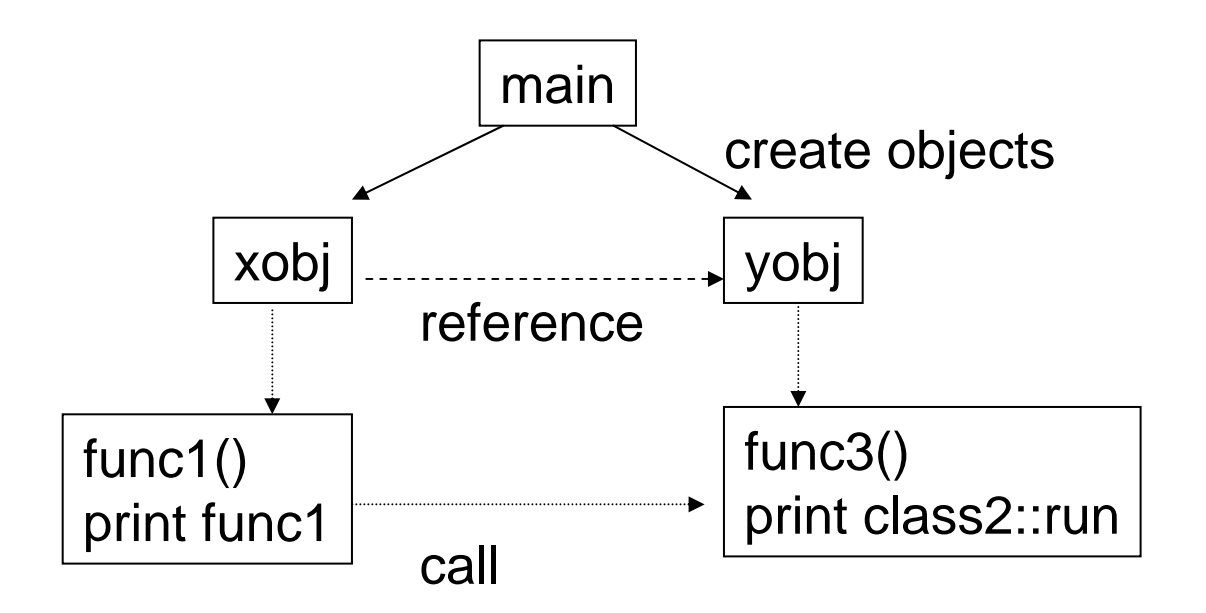

No deadlock, no lock, no circular call func1func3 class2::run (terminate)

```
class class1 extends Thread {
  class2 obj2;
  int cnt;
  class1 () { cnt = 0; }
  public void assignY(class2 inobj) { obj2 = inobj; }
  synchronized void func1() {
     System.out.print("func1 " + cnt + " "); cnt ++;
     try { sleep(1); } catch( InterruptedException e ) \{\}obj2.func3();
  }
  synchronized void func2() {
     System.out.println("\tfunc2 " + cnt);
     try { sleep(1); } catch( InterruptedException e ) \} cnt ++;
     func1();
  }
```

```
public void run() { while (true) { func1(); } }
}
class class2 extends Thread {
  class1 obj1;
  int cnt;
  class2 () { cnt = 0; }
  public void assignX(class1 inobj) { obj1 = inobj; }
  synchronized void func3() {
     System.out.print("func3" + cnt +""); cnt ++;
     try { sleep(1); } catch( InterruptedException e ) \{\}obj1.func2();
  }
  public void run() { while (true) { func3(); } }
}
```

```
public class example {
  public static void main( String[] args ) {
     class1 xobj = new class1();class2 yobj = new class2();
     xobj.assignY(yobj);
     yobj.assignX(xobj);
     xobj.start();
     yobj.start();
  }
}
```
func1 0 func3 0

// Is this a deadlock?

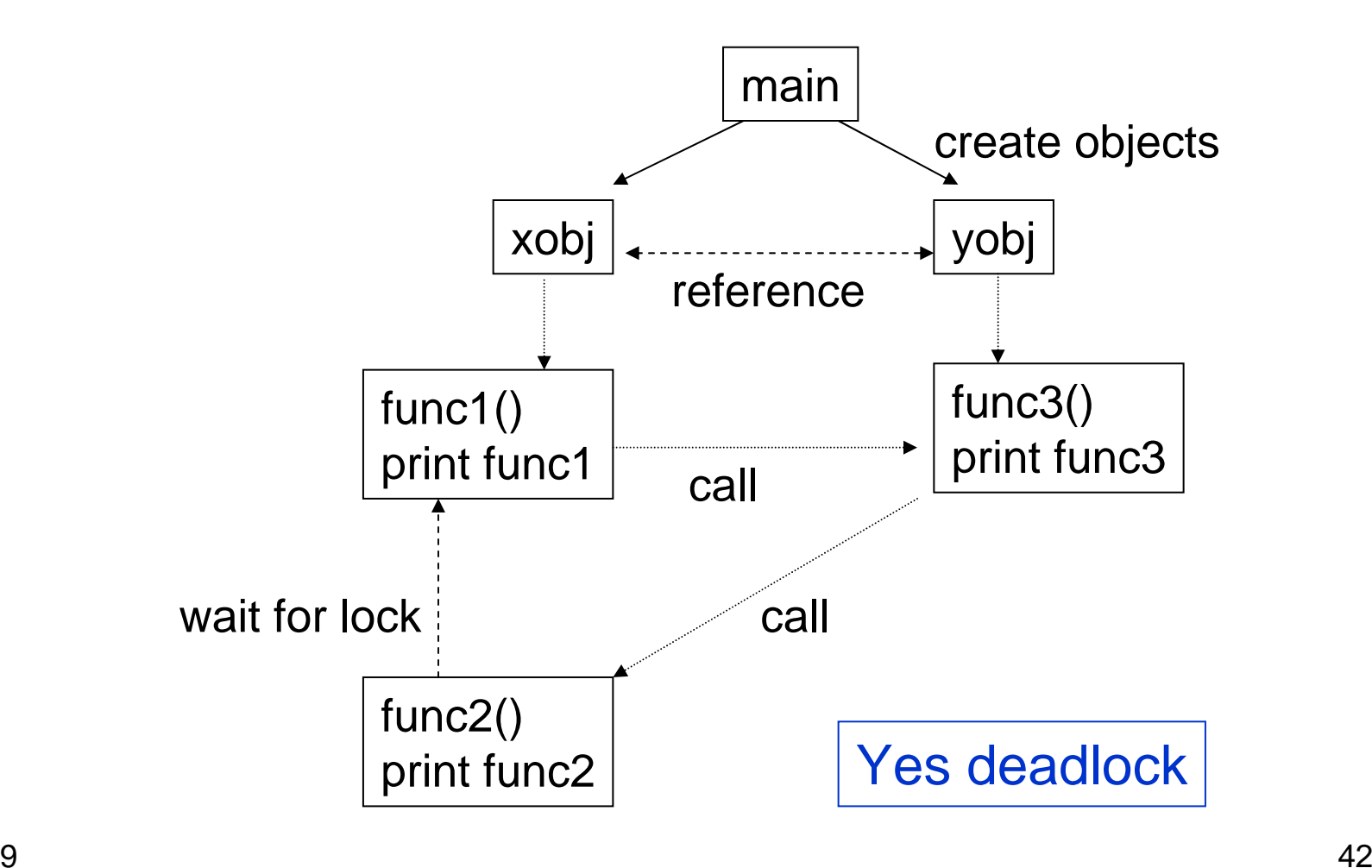

```
synchronized void func2() {
     System.out.println("\tfunc2 " + cnt);
     try { sleep(1); } catch( InterruptedException e ) \} cnt ++;
     func1(); -}
   still deadlock
```

```
synchronized void func1() {
     System.out.print("func1" + cnt +""); cnt ++;
     try { sleep(1); } catch( InterruptedException e ) \{\}\overline{-obj2.func3();
   }
```
no deadlock, no circular waiting

### **Multi-Thread = High Performance?**

- multi-thread ≠ high performance (faster)
- If a program is IO-bounded, multi-thread (or multi-core) does not really help.
- If a program has a large portion of sequential code. Amdahl's Law:
	- – If a program has x (%) parallel code, 1-x sequential code1
	- the speedup of using n threads (no sync) is x1-x+
	- –if  $x = 0.9$  and n  $\rightarrow \infty$ , speedup = 10
- Finding sufficient parallelism (make x closer to 1) is difficulty.

n

#### **When to Use Multi-Threads?**

- To meet parallelism requirement: multiple users access their bank accounts on-line.
- To provide quick response to a user: graphical user interface responds to mouse click, even though computation is still being performed
- To expedite computation: simulate an airplane's wings
- To provide fault tolerance: whether different threads (with different algorithms) reach the same answer
- .... many more ...

#### **ECE 462 Object-Oriented Programming using C++ and Java**

# **Lecture 16 Yung-Hsiang Lu yunglu@purdue.edu**

#### **Producer-Consumer**

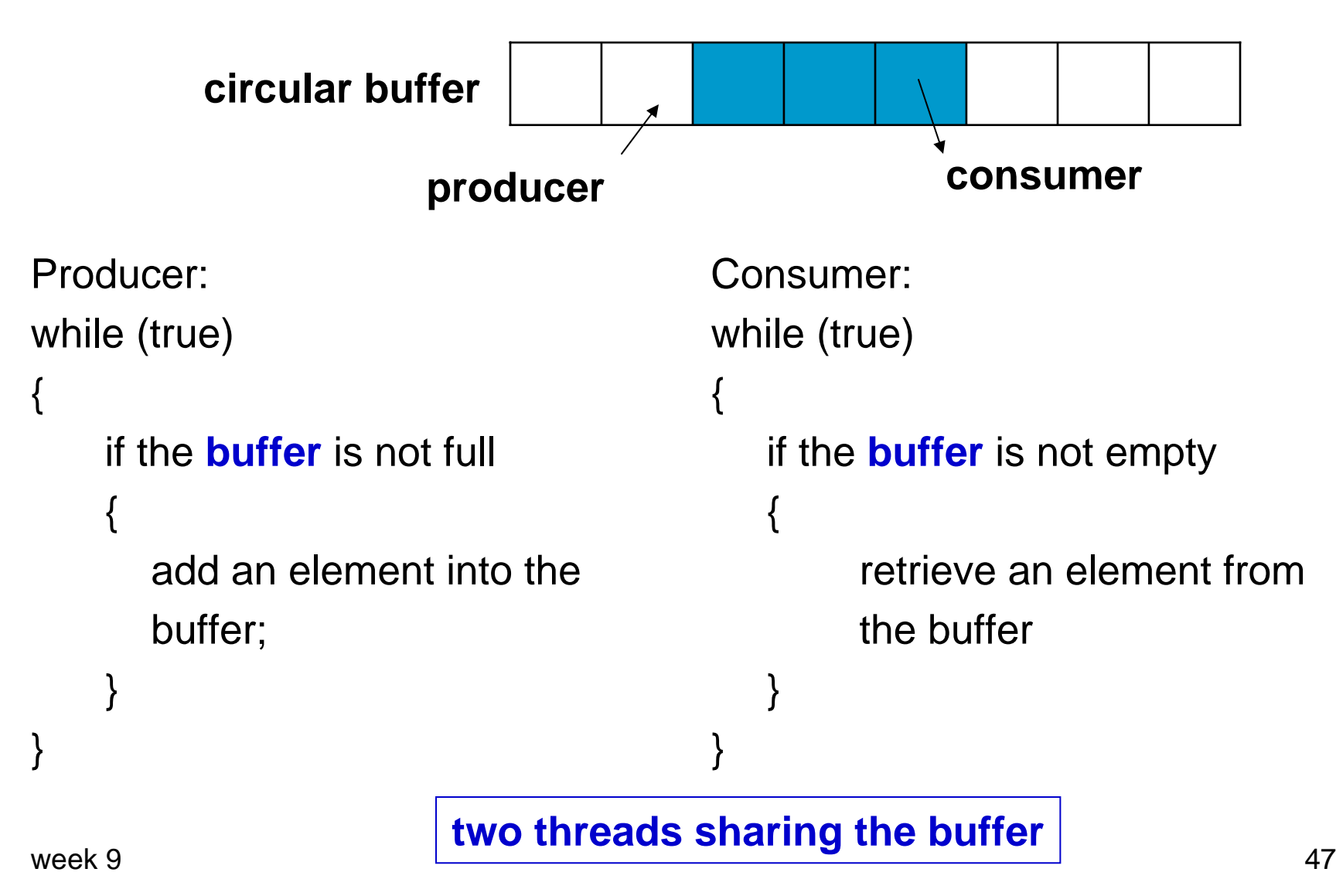

#### **Lab 9 Convert a C++ Multithread Program to Java**

**http://doc.trolltech.com/4.3/threads-mandelbrot.html**

#### **Networking, Client-Server Model**

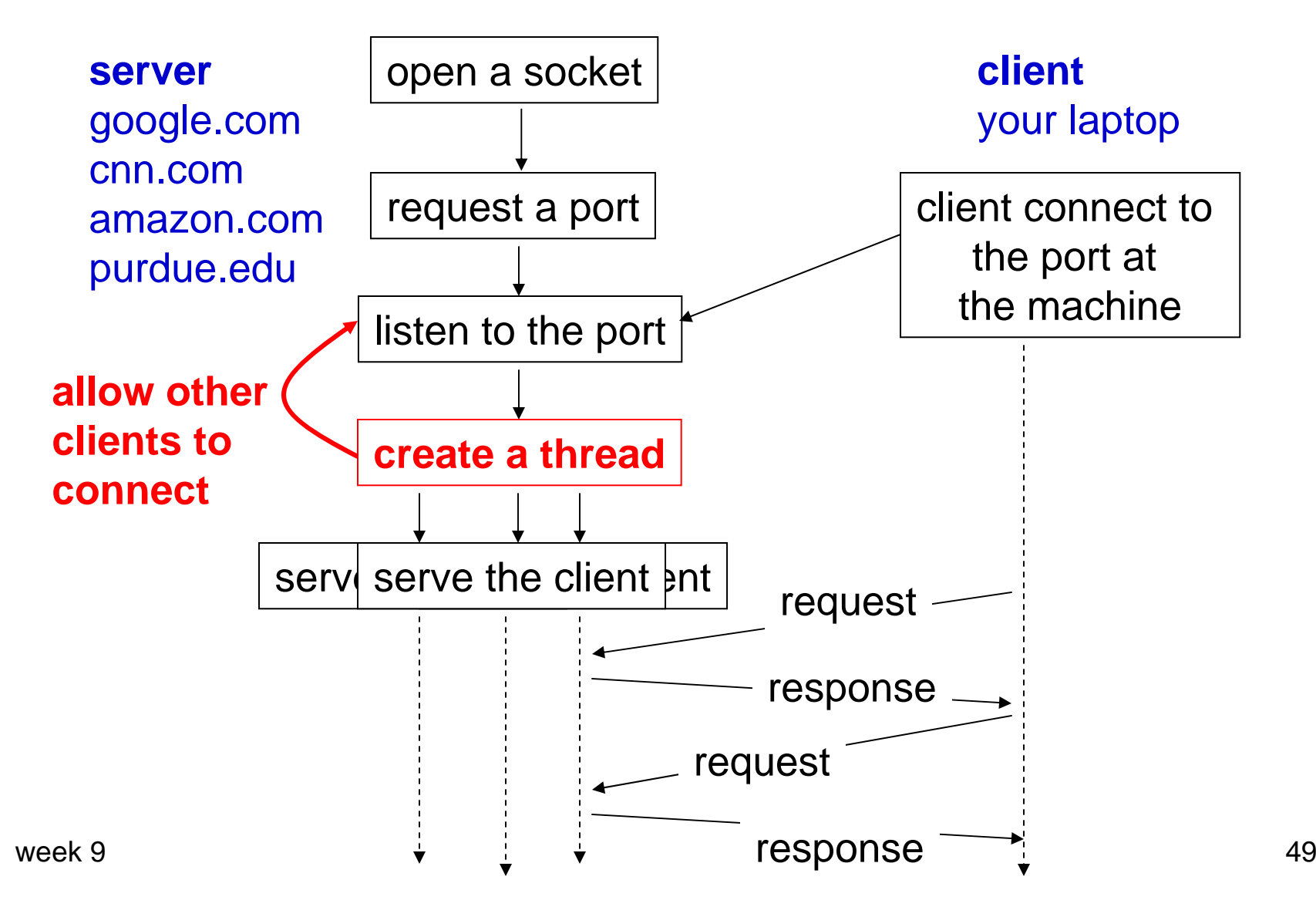

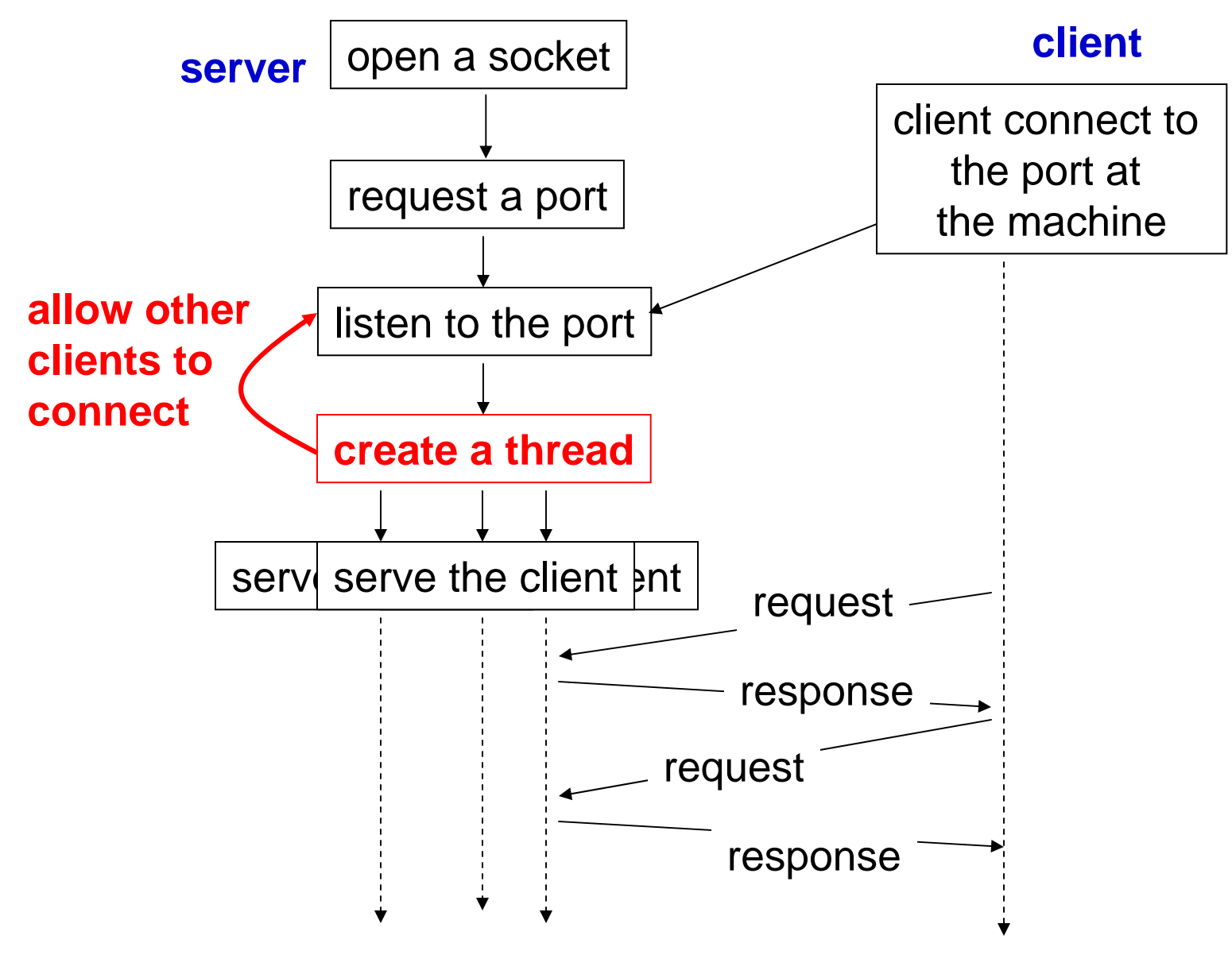

Internet port definitions:

week 9

<sup>9</sup> http://www.spirit.com/Resources/ports.html <sup>50</sup>

#### **C++ Client using Qt**

#### **// Modified for Qt 4.3**

//ClientSocket.h#ifndef CLIENTSOCKET\_H #define CLIENTSOCKET\_H #include <QTcpSocket> #include <string> using namespace std; class ClientSocket : public QTcpSocket { Q\_OBJECT string wwwName; QTcpSocket\* socket;

public:

ClientSocket( string wwwName ); string constructHttpRequest(); void socketClosed(); ~ClientSocket(); public slots: void reportConnected(); void reportHostFound(); void getWebPage(); void socketConnectionClosed(); void reportError( int );

#### }; #endif

// ClientSocket.cc#include "ClientSocket.h"#include <QApplication> #include <QTcpSocket> #include <string> #include <iostream>using namespace std; ClientSocket::ClientSocket( string siteName ) : QTcpSocket(0) { wwwName = siteName; socket = new QTcpSocket( ); **connect**( socket, SIGNAL( connected() ), this, SLOT( reportConnected()

```
) );
```
connect( socket, SIGNAL( hostFound() ), this, SLOT( reportHostFound() ) ); connect( socket, SIGNAL( readyRead() ), this, SLOT( getWebPage() ) ); connect( socket, SIGNAL( connectionClosed() ), this, SLOT( socketConnectionClosed() ) ); connect( socket, SIGNAL( error( int ) ), this, SLOT( reportError( int ) ) ); QString qstr( wwwName.c\_str() ); socket->connectToHost( qstr, 80 ); // asynchronous call

```
ClientSocket::~ClientSocket() { 
   delete socket; }
string 
   ClientSocket::constructHttpReque
   st( ) {
 string hostHeader ="Host: " + 
   wwwName;
 string urlString( hostHeader );
 string httpRequestString ="GET / 
   HTTP/1.0\urlString + "\r\n\math + "\r\n" + "\r\n";
 return httpRequestString;
}
void ClientSocket::reportHostFound()
 {
 cout << "host found" << endl; 
}
```

```
void ClientSocket::reportConnected() 
   {
 cout << "connection established" << endl; 
 string httpRequest =
   constructHttpRequest();
 int len = httpRequest.size();
 socket->write( httpRequest.c_str(), 
   len );
}
void ClientSocket::getWebPage() 
{
 int howManyBytes = socket-
   >bytesAvailable();
 char data[howManyBytes];
 socket->read( data, howManyBytes);
 cout << data;
 cout.flush();
}
```
void

```
ClientSocket::socketConnectionCl
  osed() {
 if (socket\rightarrow state() ==QAbstractSocket::ClosingState ) { 
  // delayed close
 connect( socket, SIGNAL( 
  delayedCloseFinished() ),
     this, SLOT( socketClosed() ) 
  );
} else {
 // The socket is really closed
 socketClosed();
}
```

```
void ClientSocket::reportError( int e ) {
 cout << "error report from 
   connectToHost" << endl; 
 cout << "error id: "<< e<< endl:
}
void ClientSocket::socketClosed() {
 cout << "Connection closed" << 
   endl;
 exit( 0 );
}
int main( int argc, char* argv[] )
\{QApplication app( argc, argv );
 ClientSocket* sock = new 
   ClientSocket( argv[1] );
 return app.exec();
}
```
#### **C++ Server using Qt**

// ChatServer.h// Modified for Qt4.3 // similar structure as the Java version// This program has memory leak. // Do not worry about it now. #ifndef CHATSERVER\_H #define CHATSERVER\_H #include <QtNetwork> #include <QString> #include <QThread> #include <QApplication> #include <vector>using namespace std;

class ClientHandler : public QObject { Q\_OBJECT private: QString chatName; // assume

names of the clients are unique QTcpSocket\* handlerSocket; QTextStream\* os; static QList<QString\*> \* chatStore; void broadcastClient(QString); public: ClientHandler( QTcpSocket\* sock); virtual ~ClientHandler();

```
week 9 56
 static vector<ClientHandler *>
  clientVector;
private slots:
 void readFromClient();
};
class ChatServer: public QObject
{
 Q_OBJECT
private:
 QTcpServer * server;
public:
 ChatServer( );
 ChatServer(const ChatServer & cs);
 virtual ~ChatServer();
public slots:
void connectNewClient( );
};
#endif
```

```
//ChatServer.cc#include "ChatServer.h"#include <iostream>using namespace std;
// initialize static membersQList<QString*> * 
   ClientHandler::chatStore = new 
   QList<QString*>;
vector<ClientHandler *> 
   ClientHandler::clientVector;
ChatServer::ChatServer( )
{
 server = new QTcpServer();
 if (! server->listen()) 
   {
   qWarning( "Failed to register the 
   server port" );
   exit( 1 );
   }
```

```
cout << "Server port " << server-
  >serverPort() << endl;
```
connect(server,

```
SIGNAL(newConnection()), this, 
SLOT(connectNewClient()));
```

```
void ChatServer::connectNewClient() 
{
```

```
QTcpSocket* socket = server-
  >nextPendingConnection();
```

```
// socket->setSocket( socketFD );
```

```
ClientHandler* clh = new 
  ClientHandler( socket ); 
  ClientHandler::clientVector.push_
  back(clh);
```

```
cout << "A new client connected " << endl;
```

```
}
```
}

```
ChatServer::~ChatServer(){}
ClientHandler::ClientHandler( 
   QTcpSocket* socket)
 : chatName(""),
```
handlerSocket( socket )

```
{
```

```
os = new QTextStream( 
  handlerSocket );
```

```
(*os) << "Welcome to a chat room 
  powered by C++\n";
```

```
(*os) \ll <">>> Enter 'bye' to exit
  <<\n<\n<i>n</i>":
```

```
(*os) << "Enter chat name: ";
```

```
\cos \sim f flush();
```
connect( handlerSocket, SIGNAL( readyRead() ),

this, SLOT( readFromClient() ) );

```
}
```

```
ClientHandler::~ClientHandler(){}
void
```
ClientHandler::broadcastClient(QS tring message)

```
\{
```
{

```
ClientHandler * handler;
```

```
for (unsigned int index = 0; index <clientVector.size(); index ++)
```

```
handler = clientVector[index];
*(handler-> os) << message;
(handler>os) \rightarrow flush();
```

```
}
void ClientHandler::readFromClient()
```

```
{
QTcpSocket* sock = (QTcpSocket*) 
  sender();
```

```
while ( sock->canReadLine() ) {
 QString qstr = sock->readLine();
 qstr = qstr.trimmed(); // remove
  white space
 if ( chat Name == "" )
  {
  chatName = qstr;QString outgoing = "\nMessage
  from chat server: " + chatName + " signed in\n";
  broadcastClient(outgoing);
  }
 else if ( qstr == "bye" ){
```

```
QString outgoing = "\nMessage from 
   the chat server: " +chatName +" signed off\n";
   broadcastClient(outgoing);
   handlerSocket->close();
   handlerSocket = 0;
    }
  else {
   QString outgoing = "\n" +
   chatName + ": " + qstr + "\n";
   broadcastClient(outgoing);
    }
  // A chatter's terminal always
 // shows his/her own name at
 // beginning of a new line.
```

```
for (unsigned int index = 0; index <clientVector.size(); index ++)
    {
   ClientHandler * handler = 
   clientVector[index];
   *(handler-> os) << (handler-
   \RightarrowchatName + ": ");
   (handler>os) \Rightarrow flush();}
 }
int main( int argc, char* argv[] )
 QApplication app( argc, argv );
 ChatServer* server = new 
   ChatServer( );
 return app.exec();
```
}

{

#### **We have finished the explanation of the C++ and Java languages.**

**In future lectures, we will discuss programming techniques and object-oriented designs.**